# <span id="page-0-0"></span>Lecture 3 – Syntax and Semantics (2) COSE212: Programming Languages

Jihyeok Park

**APLRG** 

2023 Fall

# Recall

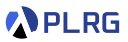

We learn how to define **syntax** and **semantics** of a programming language with (AE) as an example.

#### • **Syntax**

- Backus-Naur Form (BNF)
- Concrete Syntax
- Abstract Syntax
- Concrete vs. Abstract Syntax

#### • **Semantics**

- Inference Rules
- Big-Step Operational (Natural) Semantics
- Small-Step Operational (Reduction) Semantics

# Recall

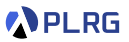

We learn how to define **syntax** and **semantics** of a programming language with (AE) as an example.

#### • **Syntax**

- Backus-Naur Form (BNF)
- Concrete Syntax
- Abstract Syntax
- Concrete vs. Abstract Syntax

#### • **Semantics**

- Inference Rules
- Big-Step Operational (Natural) Semantics
- Small-Step Operational (Reduction) Semantics

In this lecture, we learn how to implement the **interpreter** for AE.

- **Parser**: from **strings** to **abstract syntax trees (ASTs)**
- **Interpreter**: from **ASTs** to **values**

#### **Contents**

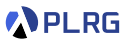

1. [Parsers](#page-4-0)

[ADTs for Abstract Syntax](#page-5-0) [Parsers for Concrete Syntax](#page-8-0)

2. [Interpreters](#page-22-0)

#### <span id="page-4-0"></span>**Contents**

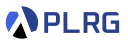

1. [Parsers](#page-4-0)

[ADTs for Abstract Syntax](#page-5-0) [Parsers for Concrete Syntax](#page-8-0)

2. [Interpreters](#page-22-0)

# <span id="page-5-0"></span>ADTs for Abstract Syntax

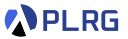

Let's define a Scala **ADT** to represent the **abstract syntax** of AE.

$$
\begin{matrix}e&::=&n\quad\quad(\text{Num})\\&|&e+e\quad(\text{Add})\\&|&e\times e\quad(\text{Mul})\end{matrix}
$$

## ADTs for Abstract Syntax

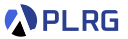

#### Let's define a Scala **ADT** to represent the **abstract syntax** of AE.

 $e$  ::= *n* (Num)  $| e+e (A d d)$  $|$  e  $\times$  e (Mul)

```
// expressions
enum Expr:
 // numbers
 case Num(number: BigInt) // `BigInt` rather than `Int` for integers
 // additions
 case Add(left: Expr, right: Expr)
 // multiplications
 case Mul(left: Expr, right: Expr)
```
# ADTs for Abstract Syntax

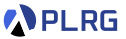

#### Let's define a Scala **ADT** to represent the **abstract syntax** of AE.

 $e$  ::= n (Num)  $| e+e (A d d)$  $|$  e  $\times$  e (Mul)

```
// expressions
enum Expr:
 // numbers
 case Num(number: BigInt) // `BigInt` rather than `Int` for integers
 // additions
 case Add(left: Expr, right: Expr)
 // multiplications
 case Mul(left: Expr, right: Expr)
```
For example, an AE expression  $1 + 2 \times 3$  is represented as follows:

Add(Num(1), Mul(Num(2), Num(3)))

# <span id="page-8-0"></span>Parsers for Concrete Syntax

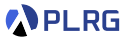

We learned the **concrete syntax** of AE in the last lecture.

```
<expr> ::= <number>
         | <expr> "+" <expr>
         | <expr> "*" <expr>
         | "(" <expr> ")"
```
Then, how can we implement a **parser** for AE?

1 <https://github.com/scala/scala-parser-combinators> 2 [https://en.wikipedia.org/wiki/Parsing\\_expression\\_grammar](https://en.wikipedia.org/wiki/Parsing_expression_grammar) COSE212 @ Korea University [Lecture 3 – Syntax and Semantics \(2\)](#page-0-0) September 13, 2023 6/19

# Parsers for Concrete Syntax

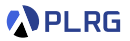

We learned the **concrete syntax** of AE in the last lecture.

```
<expr> ::= <number>
         | <expr> "+" <expr>
         | <expr> "*" <expr>
         | "(" <expr> ")"
```
Then, how can we implement a **parser** for AE?

#### Let's use **parser combinators** in Scala!

I will explain basic ideas of parser combinators in this lecture. If you are interested in details, please refer to here<sup>1</sup>, and **parsing expression grammars (PEGs)**. 2

2 [https://en.wikipedia.org/wiki/Parsing\\_expression\\_grammar](https://en.wikipedia.org/wiki/Parsing_expression_grammar)

<sup>1</sup> <https://github.com/scala/scala-parser-combinators>

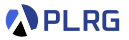

What can we do with **parser combinators** in Scala?

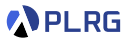

What can we do with **parser combinators** in Scala?

• **regular expressions** ("...".r) as parsers.

lazy val parser: Parser[String] =  $"$ -?[0-9]+".r // parsing integers

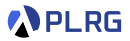

What can we do with **parser combinators** in Scala?

• **regular expressions** ("...".r) as parsers.

lazy val parser: Parser[String] =  $"$ -?[0-9]+".r // parsing integers

• **combine** them using sequence  $(\sim, \sim, \sim)$  and alternative (1).

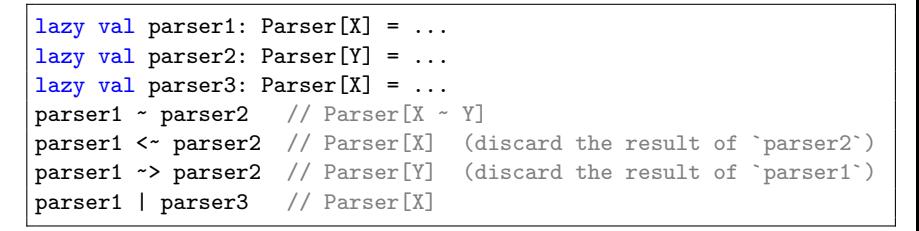

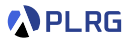

What can we do with **parser combinators** in Scala?

• **regular expressions** ("...".r) as parsers.

lazy val parser: Parser[String] =  $"$ -?[0-9]+".r // parsing integers

• **combine** them using sequence  $(\sim, \sim, \sim)$  and alternative (1).

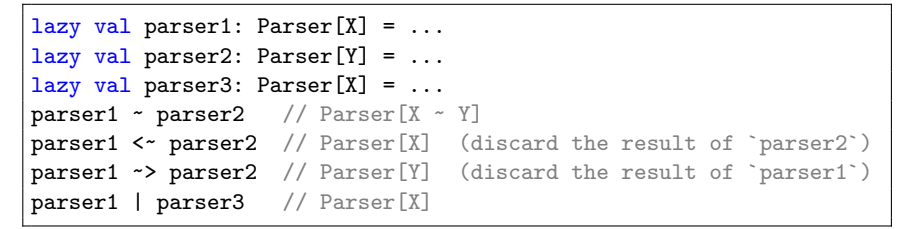

• **transform** the result of a parser using the operator (ˆˆ).

```
lazy val parser1: Parser[X] = ...val f: X \Rightarrow Y = ...parser1 ^^ f // Parser[Y] (apply `f` to the result of `parser1`)
```
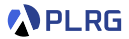

For example, let's implement a parser for **list of integers**:

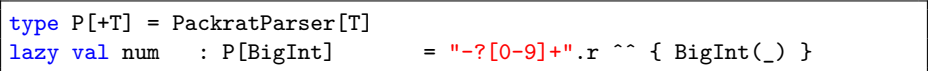

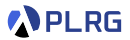

For example, let's implement a parser for **list of integers**:

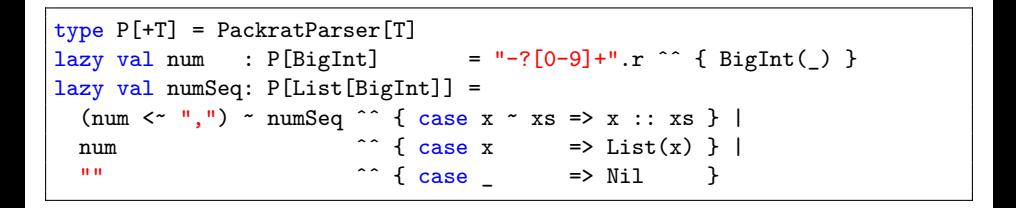

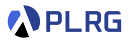

For example, let's implement a parser for **list of integers**:

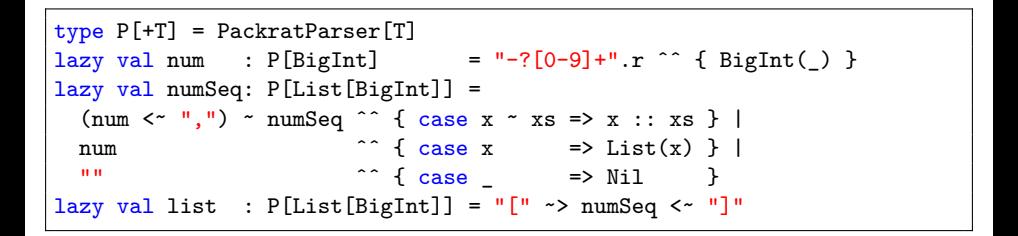

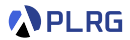

For example, let's implement a parser for **list of integers**:

```
type P[+T] = PackrateParser[T]lazy val num : P[Bight] = "-?[0-9]+".r ^ { Bight() }
lazy val numSeq: P[List[BigInt]] =
  (num \langle \cdot \cdot \cdot \cdot \cdot \rangle \sim numSeq \hat{\cdot} { case x \sim xs => x :: xs } |
 num \hat{C} { case x => List(x) } |
 "" ˆˆ { case _ => Nil }
lazy val list : P[List[Bight]] = "[" "> numSeq < ""]"parseAll(list, "[]") . get // Nil : List[BigInt]
parseAll(list, "[7]").get // List(7) : List[BigInt]
parseAll(list, "[-042, 4, 20]").get // List(-42, 4, 20) : List[BigInt]
```
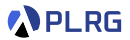

For example, let's implement a parser for **list of integers**:

"[]" "[7]" "[-042, 4, 20]"

```
type P[+T] = PackrateParser[T]lazy val num : P[Bight] = "-?[0-9]+".r ^^ { BigInt(_) }
lazy val numSeq: P[List[Bight]] = rep1sep(num, ","")lazy val list : P[List[Bight]] = "[" "> numSeq < ""]"parseAll(list, "[]").get // Nil : List[BigInt]
parseAll(list, "[7]").get // List(7) : List[BigInt]
parseAll(list, "[-042, 4, 20]").get // List(-42, 4, 20) : List[BigInt]
```
We can simplify it using rep1sep (repeat one or more times separated by ","). There are other helper functions that help us write parsers.

#### Parsers using Parser Combinators

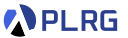

Let's implement a **parser** for AE using Scala **parser combinators**.

```
<expr> ::= <number>
         | <expr> "+" <expr>
         | <expr> "*" <expr>
         | "(" <expr> ")"
```
#### Parsers using Parser Combinators

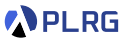

Let's implement a **parser** for AE using Scala **parser combinators**.

```
<expr> ::= <number>
         | <expr> "+" <expr>
         | <expr> "*" <expr>
         | "(" <expr> ")"
```

```
lazy val num: P[Bight] = "-?[0-9]+" r ^{^{\wedge}} \{ BightInt() \}lazy val expr: P[Expr] =
  import Expr.*
  lazy val e0: P[Expr] = (e0<sup>2</sup>'' +")<sup>2</sup> e1<sup>2</sup> (case 1<sup>2</sup>r =&gt; Add(1, r) } | e1lazy val e1: P[Expr] = (e1 \le x \le \{ \text{case} \mid \text{true} \} \text{Mul}(1, r) \} | e2lazy val e2: P[Expr] = num ^^ { case n => Num(n) } | e3
  lazy val e3: P[Expr] = "(" " > e0 "< "")"\thetaparseAll(expr, "42").get // Num(42) : Expr
parseAll(exp, "-1 + 7") . get // Add(Num(-1),Num(7)) : Expr
parseAll(expr, "1 + 2 * 3").get // Add(Num(1),Mul(Num(2),Num(3))) : Expr
```
#### Parsers using Parser Combinators

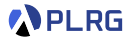

You **don't need to know** the details of parser combinators.

We **provide all parsers** of programming languages in this course.

If you want to use the parser, please just call Expr as follows:

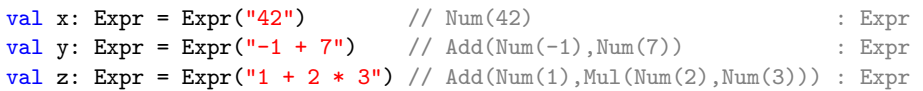

If you want to get the **string form** of the expression, please use str method as follows:

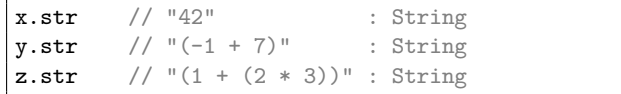

#### <span id="page-22-0"></span>**Contents**

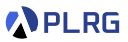

#### 1. [Parsers](#page-4-0)

[ADTs for Abstract Syntax](#page-5-0) [Parsers for Concrete Syntax](#page-8-0)

#### 2. [Interpreters](#page-22-0)

#### **Interpreters**

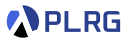

We will implement the **interpreter** for AE according to the following **big-step operational (natural) semantics**:

$$
\frac{\begin{vmatrix}+e \Rightarrow n\end{vmatrix}}{\begin{vmatrix}+n \Rightarrow n\end{vmatrix}}
$$
\nNow  $\frac{\begin{vmatrix}+e_1 \Rightarrow n_1 + e_2 \Rightarrow n_2\end{vmatrix}}{\begin{vmatrix}+e_1+e_2 \Rightarrow n_1 + n_2\end{vmatrix}}$   $\text{MUL} \xrightarrow{\begin{vmatrix}+e_1 \Rightarrow n_1 + e_2 \Rightarrow n_2 \Rightarrow n_1 \times n_2\end{vmatrix}}$ 

#### **Interpreters**

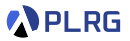

We will implement the **interpreter** for AE according to the following **big-step operational (natural) semantics**:

$$
\boxed{\vdash e \Rightarrow n}
$$

Num ⊢ n ⇒ n ADD  $\frac{\vdash e_1 \Rightarrow n_1 \qquad \vdash e_2 \Rightarrow n_2}{\qquad}$  $\vdash$   $e_1 + e_2 \Rightarrow n_1 + n_2$ MUL  $\frac{\vdash e_1 \Rightarrow n_1 \qquad \vdash e_2 \Rightarrow n_2}{\equiv}$  $\vdash$  e<sub>1</sub>  $\times$  e<sub>2</sub>  $\Rightarrow$  n<sub>1</sub>  $\times$  n<sub>2</sub>

```
type Value = BigInt
def interp(expr: Expr): Value = expr match
  case Num(n) => n
  case Add(1, r) \Rightarrow interp(1) + interp(r)case Mul(1, r) => interp(1) * interp(r)
\texttt{interp}(\texttt{Expr}("42")) // 42 : Value (= BigInt)
\text{interp}(\text{Expr}("-1 + 7")) // 6 : Value (= BigInt)
\text{interp}(\text{Expr}("1 + 2 * 3")) // 7 : Value (= BigInt)
```
#### Exercise  $#1$

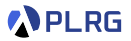

- Please see this document<sup>3</sup> on GitHub.
	- Implement interp function.
	- Implement countNums function.
- It is just an exercise, and you **don't need to submit** anything.
- However, some exam questions might be related to this exercise.

3 <https://github.com/ku-plrg-classroom/docs/tree/main/cose212/ae>. COSE212 @ Korea University [Lecture 3 – Syntax and Semantics \(2\)](#page-0-0) September 13, 2023 17 / 19

# Summary

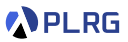

#### 1. [Parsers](#page-4-0)

[ADTs for Abstract Syntax](#page-5-0) [Parsers for Concrete Syntax](#page-8-0)

#### 2. [Interpreters](#page-22-0)

#### <span id="page-27-0"></span>Next Lecture

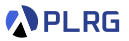

• Identifiers (1)

Jihyeok Park jihyeok\_park@korea.ac.kr <https://plrg.korea.ac.kr>